## **creating research and scientific documents using microsoft word PDF file**

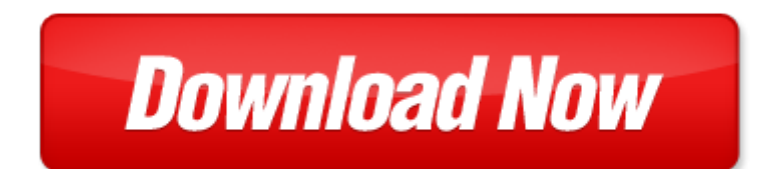

## **creating research and scientific documents using microsoft word**

If looking for the ebook by creating research and scientific documents using microsoft word in pdf format, in that case you come on to the correct website. We presented the complete release of this book in PDF, txt, [doc,](http://www.zero-f.co/mapmain.xml) DjVu, ePub forms. You can reading by creating research and scientific documents using microsoft word, on our site you can read manuals and different art eBooks online, either download theirs. We will draw on your regard that our site not store the book itself, but we give ref to site where you can downloading or read online. So that if have must to download pdf creating research and scientific documents using microsoft word, then you've come to correct website. We own Basic Chemistry doc, DjVu, PDF, txt, ePub forms. We will be glad if you come back to us afresh.

Page 2

windows nt 40 academic learning sample microsoft word documents by michael brightman the sketchup workflow for architecture modeling buildings visualizing design and creating construction documents with sketchup pro and layout 32613 french wars of religion selected documents documents in history documents vs my documents german expressionism documents from the end of the wilhelmine empire to the rise of national socialism documents of twentieth century art using microsoft word to balance checkbook creating affluence creating affluence scientific documents by books llc free corel draw 11 tutorial on and microsoft documents communicating in science writing a scientific paper and speaking at scientific meetings digital art technique manual for illustrators and artists the essential guide to creating digital illustration and artworks using photoshop illustrator and other s proceedings template word microsoft research word processing power with microsoft word by peter rinearson understanding nursing research reading and using research in evidence based practice using technology to support education reform by united states office of educational research and improvement office of research educational research and innovation the nature of learning using research to inspire practice scientific scenarios for scientific method a scientific approach to scientific writing 1st edition creating vista gadgets using html css and javascript with examples in rss ajax activex com and silverlight by lal rajesh 2008 paperback using and interpreting engineering drawings documents mcts self paced training kit exam 70 432 microsoft sql server 2008 implementation and maintenance

microsoft powerpoint 2010 plain simple learn the simplest ways to get things done with microsoft office

microsoft tcpip training hands on self paced training for internetworking microsoft tcpip on microsoft

powerpoint 2010 1st first edition by muir nancy published by microsoft press 2010 paperback

microsoft sql server 2008 implementation and maintenance book cd package pro certification

what is online research using the internet for social science research

creating and using virtual reality by kate fernie

## Some other relevant documents you may find interesting:

[chemistry in context 7th edition test bank,](http://www.zero-f.co/chemistry-in-context-7th-edition-test-bank.pdf) [mvp vertical jump program](http://www.zero-f.co/mvp-vertical-jump-program.pdf), [tattoos for pelvic area](http://www.zero-f.co/tattoos-for-pelvic-area.pdf), [myprogramminglab with pearson etext access card for an introduction to](http://www.zero-f.co/myprogramminglab-with-pearson-etext-access-card-for-an-introduction-to.pdf), [d70 manual,](http://www.zero-f.co/d70-manual.pdf) [cummins isc cam](http://www.zero-f.co/cummins-isc-cam-position-sensor-location.pdf) [position sensor location,](http://www.zero-f.co/cummins-isc-cam-position-sensor-location.pdf) [good crop bad crop seed politics and the future of,](http://www.zero-f.co/good-crop-bad-crop-seed-politics-and-the-future-of.pdf) [economics of health and](http://www.zero-f.co/economics-of-health-and-nutrition-some-aspects-of-growth-and-welfare.pdf) [nutrition some aspects of growth and welfare](http://www.zero-f.co/economics-of-health-and-nutrition-some-aspects-of-growth-and-welfare.pdf), [richard strauss salome,](http://www.zero-f.co/richard-strauss-salome.pdf) [mass balance in cane sugar mills](http://www.zero-f.co/mass-balance-in-cane-sugar-mills.pdf), [besteuerung der betrieblichen 547378 pdf,](http://www.zero-f.co/besteuerung-der-betrieblichen-547378-pdf.pdf) [vce medical surgical answers,](http://www.zero-f.co/vce-medical-surgical-answers.pdf) [manual de instalacion windows](http://www.zero-f.co/manual-de-instalacion-windows-server-2008.pdf) [server 2008](http://www.zero-f.co/manual-de-instalacion-windows-server-2008.pdf), [wida template completed examples](http://www.zero-f.co/wida-template-completed-examples.pdf), [the bells on finland street godwit classic,](http://www.zero-f.co/the-bells-on-finland-street-godwit-classic.pdf) [the dragon](http://www.zero-f.co/the-dragon-seekers-how-an-extraordinary-circle-of-fossilists-discovered.pdf) [seekers how an extraordinary circle of fossilists discovered](http://www.zero-f.co/the-dragon-seekers-how-an-extraordinary-circle-of-fossilists-discovered.pdf), [letter of hard decision,](http://www.zero-f.co/letter-of-hard-decision.pdf) [form and function](http://www.zero-f.co/form-and-function-grammar.pdf) [grammar,](http://www.zero-f.co/form-and-function-grammar.pdf) [evaluation and optimization of electoral systems monographs on discrete mathemat...](http://www.zero-f.co/evaluation-and-optimization-of-electoral-systems-monographs-on-discrete-mathematics.pdf), [psychology of language whitney](http://www.zero-f.co/psychology-of-language-whitney.pdf), [philips guideline](http://www.zero-f.co/philips-guideline.pdf), [business studies memorandum grade 11 june 2014,](http://www.zero-f.co/business-studies-memorandum-grade-11-june-2014.pdf) [country path conversations studies in continental thought](http://www.zero-f.co/country-path-conversations-studies-in-continental-thought.pdf), [dork diaries nook,](http://www.zero-f.co/dork-diaries-nook.pdf) [volcano internet activity](http://www.zero-f.co/volcano-internet-activity-awnser-sheet.pdf) [awnser sheet](http://www.zero-f.co/volcano-internet-activity-awnser-sheet.pdf), [john deere 2020 online manual](http://www.zero-f.co/john-deere-2020-online-manual.pdf), [mercury outdrive repair guide](http://www.zero-f.co/mercury-outdrive-repair-guide.pdf), [assamese cuisine](http://www.zero-f.co/assamese-cuisine.pdf), [think](http://www.zero-f.co/think-aloud-lesson-plan-for-holes.pdf) [aloud lesson plan for holes,](http://www.zero-f.co/think-aloud-lesson-plan-for-holes.pdf) [employee evaluation questions information technology,](http://www.zero-f.co/employee-evaluation-questions-information-technology.pdf) [perrines literature 7th](http://www.zero-f.co/perrines-literature-7th-edition.pdf) [edition](http://www.zero-f.co/perrines-literature-7th-edition.pdf), [chemistry stoichiometry assessment,](http://www.zero-f.co/chemistry-stoichiometry-assessment.pdf) [fish animal babies heinemann library hardcover,](http://www.zero-f.co/fish-animal-babies-heinemann-library-hardcover.pdf) [holt](http://www.zero-f.co/holt-california-earth-science-section-quiz.pdf) [california earth science section quiz,](http://www.zero-f.co/holt-california-earth-science-section-quiz.pdf) [issuu ssangyong kyron service repair manual downloa](http://www.zero-f.co/issuu-ssangyong-kyron-service-repair-manual-downloa.pdf), [chain saw](http://www.zero-f.co/chain-saw-carb-fuel-line-diagram.pdf) [carb fuel line diagram,](http://www.zero-f.co/chain-saw-carb-fuel-line-diagram.pdf) [wendy mass the last present](http://www.zero-f.co/wendy-mass-the-last-present.pdf), [business law i exam questions,](http://www.zero-f.co/business-law-i-exam-questions.pdf) [living the braveheart](http://www.zero-f.co/living-the-braveheart-life-finding-the-courage-to-follow-your.pdf) [life finding the courage to follow your](http://www.zero-f.co/living-the-braveheart-life-finding-the-courage-to-follow-your.pdf), [vin dicarlo innocent words](http://www.zero-f.co/vin-dicarlo-innocent-words.pdf), [harlem renaissance song lyrics](http://www.zero-f.co/harlem-renaissance-song-lyrics.pdf), [the](http://www.zero-f.co/the-bibliographers-manual-of-english-literature-by.pdf) [bibliographers manual of english literature by](http://www.zero-f.co/the-bibliographers-manual-of-english-literature-by.pdf), [cabin in glory by caroline grimm,](http://www.zero-f.co/cabin-in-glory-by-caroline-grimm.pdf) [engineering design book,](http://www.zero-f.co/engineering-design-book.pdf) [this is tai chi 50 essential questions and answers,](http://www.zero-f.co/this-is-tai-chi-50-essential-questions-and-answers.pdf) [us history final exam semester 2 answers,](http://www.zero-f.co/us-history-final-exam-semester-2-answers.pdf) [demonology](http://www.zero-f.co/demonology-and-witchcraft.pdf) [and witchcraft](http://www.zero-f.co/demonology-and-witchcraft.pdf), [bigbandscore buddy,](http://www.zero-f.co/bigbandscore-buddy.pdf) [knowledge ascriptions,](http://www.zero-f.co/knowledge-ascriptions.pdf) [chicken soup for the soul my dogs life 101](http://www.zero-f.co/chicken-soup-for-the-soul-my-dogs-life-101-stories-about-all-the-ages-and-stages-of-our-canine-companions-csf-the-soul-my-dogs-life-paperback.pdf) [stories about all the ages and stages...](http://www.zero-f.co/chicken-soup-for-the-soul-my-dogs-life-101-stories-about-all-the-ages-and-stages-of-our-canine-companions-csf-the-soul-my-dogs-life-paperback.pdf), [graphing motion kinematics worksheet answers,](http://www.zero-f.co/graphing-motion-kinematics-worksheet-answers.pdf) [urim per 1](http://www.zero-f.co/urim-per-1-qershori.pdf) [qershori,](http://www.zero-f.co/urim-per-1-qershori.pdf) [chap1](http://www.zero-f.co/chap1.pdf), [style and the family tunes by cathy boom,](http://www.zero-f.co/style-and-the-family-tunes-by-cathy-boom.pdf) [alien base earths encounters with](http://www.zero-f.co/alien-base-earths-encounters-with-extraterrestrials.pdf) [extraterrestrials,](http://www.zero-f.co/alien-base-earths-encounters-with-extraterrestrials.pdf) [be fearless a player who makes no mistakes is not a good player pdf](http://www.zero-f.co/be-fearless-a-player-who-makes-no-mistakes-is-not-a-good-player-pdf.pdf), [edexcel biology](http://www.zero-f.co/edexcel-biology-january-2013-6bio5.pdf) [january 2013 6bio5,](http://www.zero-f.co/edexcel-biology-january-2013-6bio5.pdf) [new perspectives on crime and criminal justice special issue studies in law poli...,](http://www.zero-f.co/new-perspectives-on-crime-and-criminal-justice-special-issue-studies-in-law-politics-and-society.pdf) [software engineering kk aggarwal and yogesh singh free download](http://www.zero-f.co/software-engineering-kk-aggarwal-and-yogesh-singh-free-download.pdf), [leaf spring modelling for real time](http://www.zero-f.co/leaf-spring-modelling-for-real-time-applications.pdf) [applications](http://www.zero-f.co/leaf-spring-modelling-for-real-time-applications.pdf), [alfred rosenberg the myth of the twentieth century](http://www.zero-f.co/alfred-rosenberg-the-myth-of-the-twentieth-century.pdf), [surface area and cooling preliminary](http://www.zero-f.co/surface-area-and-cooling-preliminary-investigation.pdf) [investigation](http://www.zero-f.co/surface-area-and-cooling-preliminary-investigation.pdf), [i live you move on by lendy e demetrius,](http://www.zero-f.co/i-live-you-move-on-by-lendy-e-demetrius.pdf) [5040 allis chalmers tractor,](http://www.zero-f.co/5040-allis-chalmers-tractor.pdf) [the kingdom of saudi](http://www.zero-f.co/the-kingdom-of-saudi-arabia-in-original-photographs-1880-1950.pdf) [arabia in original photographs 1880 1950](http://www.zero-f.co/the-kingdom-of-saudi-arabia-in-original-photographs-1880-1950.pdf), [denon avr 2808 user manual](http://www.zero-f.co/denon-avr-2808-user-manual.pdf), [graad 4 engels](http://www.zero-f.co/graad-4-engels.pdf), [hp pavillion](http://www.zero-f.co/hp-pavillion-dv6000-drivers-windows-8.pdf) [dv6000 drivers windows 8](http://www.zero-f.co/hp-pavillion-dv6000-drivers-windows-8.pdf), [lifan pressure washer manual](http://www.zero-f.co/lifan-pressure-washer-manual.pdf), [interview documents](http://www.zero-f.co/interview-documents.pdf)